# Profiling GPU Code

Jeremy Appleyard, February 2016

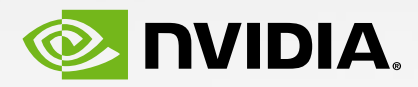

## What is Profiling?

Measuring Performance

 $\triangleright$  Measuring application performance

- $\triangleright$  Usually the aim is to reduce runtime
- Simple profiling:
	- $\blacktriangleright$  How long does an operation take?
- Advanced profiling:
	- ► Why does an operation take a long time?

## Profiling Workflow

- 1. Find which parts of the code take time
- 2. Work out why they take time
- 3. Optimize
- 4. GOTO 1.

# GPU Performance

Quick overview

- A processor has two key performance limits
	- Floating point throughput (FLOP/s)
		- Peak ~6 TFLOP/s
	- Memory throughput (GB/s)
		- Peak ~300 GB/s (DRAM)
- GPUs also need parallelism
	- This is how they can be so fast

# Profiling Tools

General GPU Profiling

#### **From NVIDI From NVIDIA**

- nvprof • nvprof
- NVIDIA Visual profiler  $\frac{1}{2}$   $\frac{1}{2}$  • NVIDIA Visual profiler
	- Standalone (nvvp)
	- Integrated into Nsight Eclipse Edition (nsight) • Integrated into Nsight Eclipse Edition (nsight)
- Nsight Visual Studio Edition • Nsight Visual Studio Edition

#### **Third Darty Third Party**

- nvprof • Tau Performance System
- $\frac{1}{2}$  November  $\frac{1}{2}$  $varip$ i nace • VampirTrace
	- $PAP$   $FID$   $A$   $A$   $B$   $B$   $CID$   $A$   $B$   $B$   $B$   $CID$   $A$   $B$   $B$   $B$   $B$   $CID$   $A$   $B$   $B$   $B$   $CID$   $A$   $B$   $B$   $B$   $B$   $CID$   $A$   $B$   $B$   $B$   $B$   $CID$   $A$   $B$   $B$   $B$   $B$   $CID$   $A$   $B$   $B$   $B$   $CID$   $A$   $B$   $CID$   $CID$   $CID$   $CID$ T CODA COMPOI • PAPI CUDA component

## In this talk

- We will focus on nvprof and nvvp
- ▶ nvprof => NVIDIA Profiler
	- $\triangleright$  Command line
- $\triangleright$  nvvp => <u>NV</u>IDIA Visual Profiler
	- GUI based

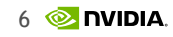

# Case Study

Recurrent Neural Network - LSTM

- Uses:
	- Natural language processing
	- Sequences of images (eg. video)
	- Bio/medical
- We will look at optimisation of a single iteration of LSTM

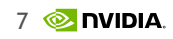

### LSTM Viewed as a black box

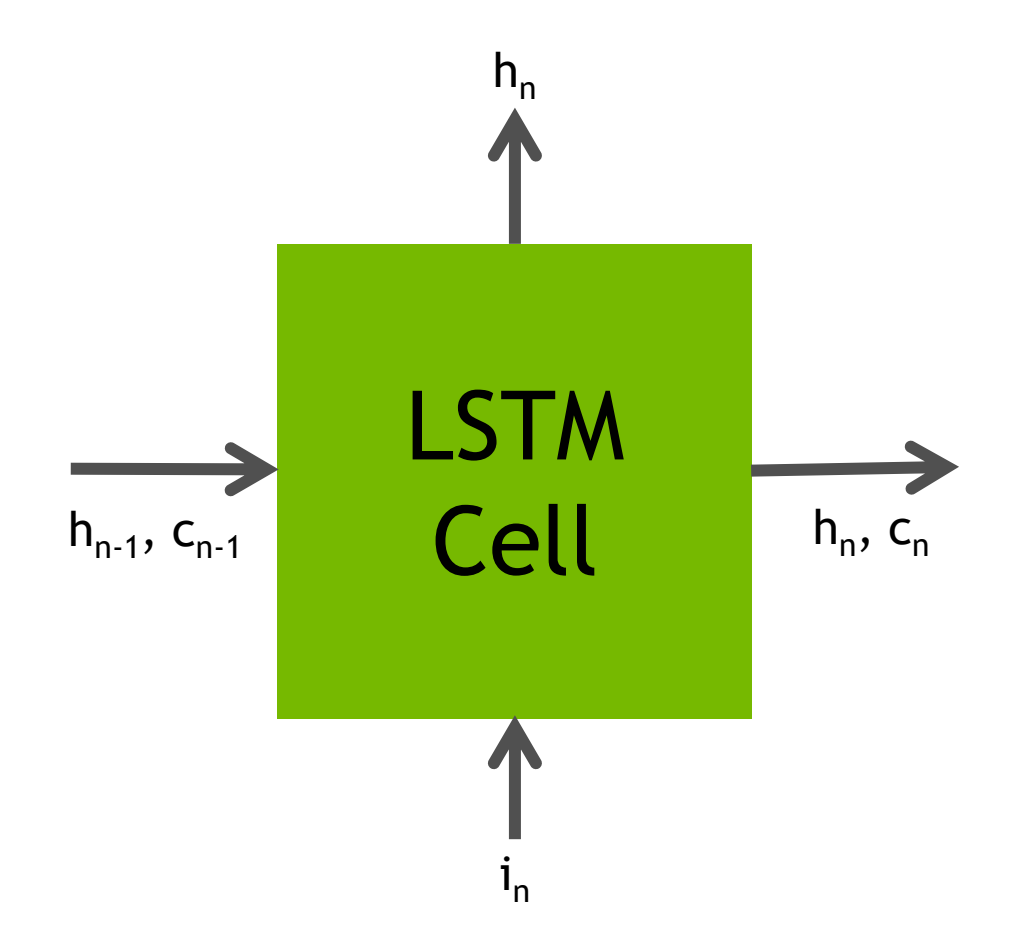

- Inputs and outputs are "batched vectors".
	- ie. A minibatch
- Typical length is 256-2048
- Typical batch size is 32-128

## LSTM Details

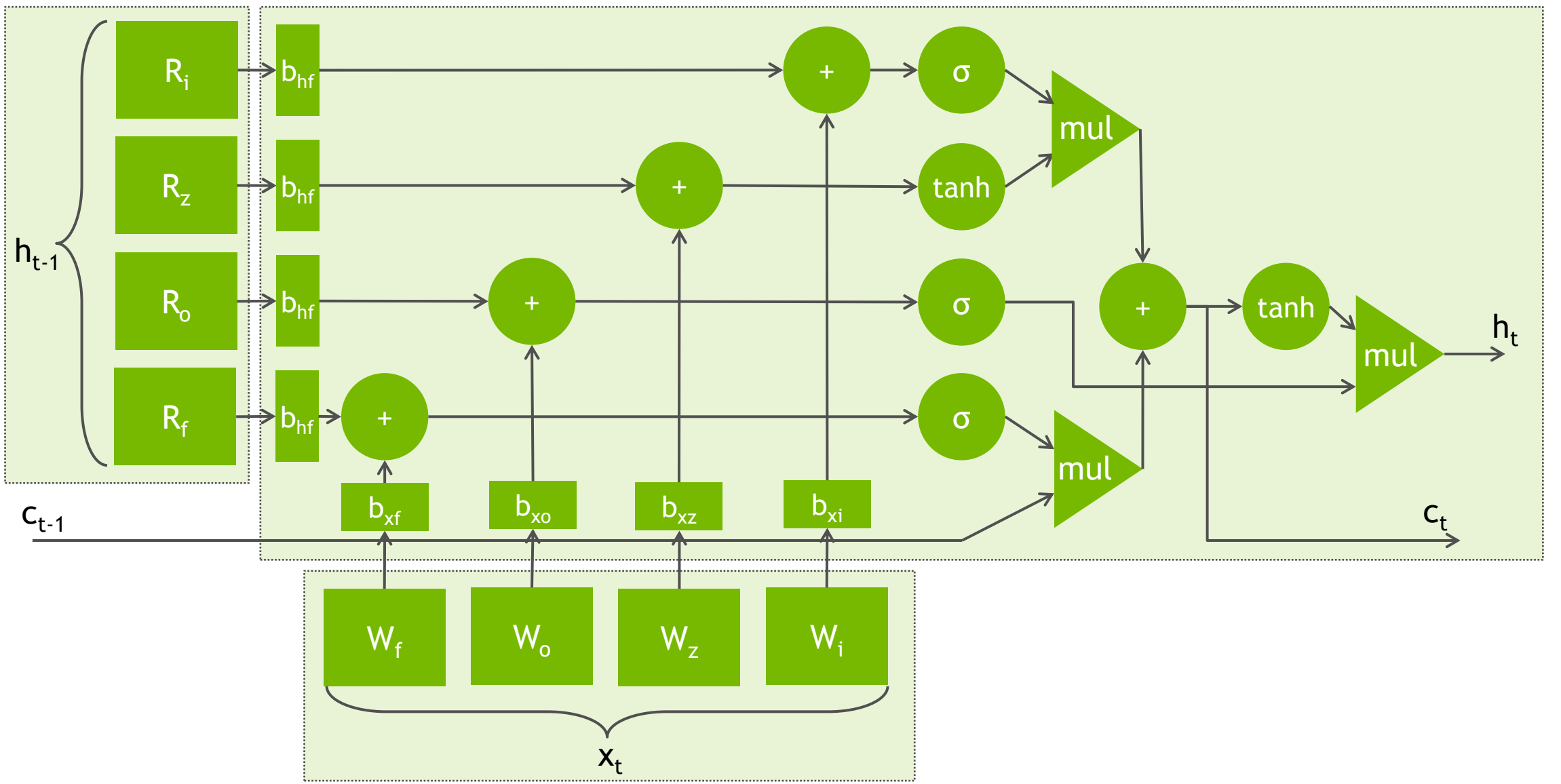

### LSTM Profile Using nvprof

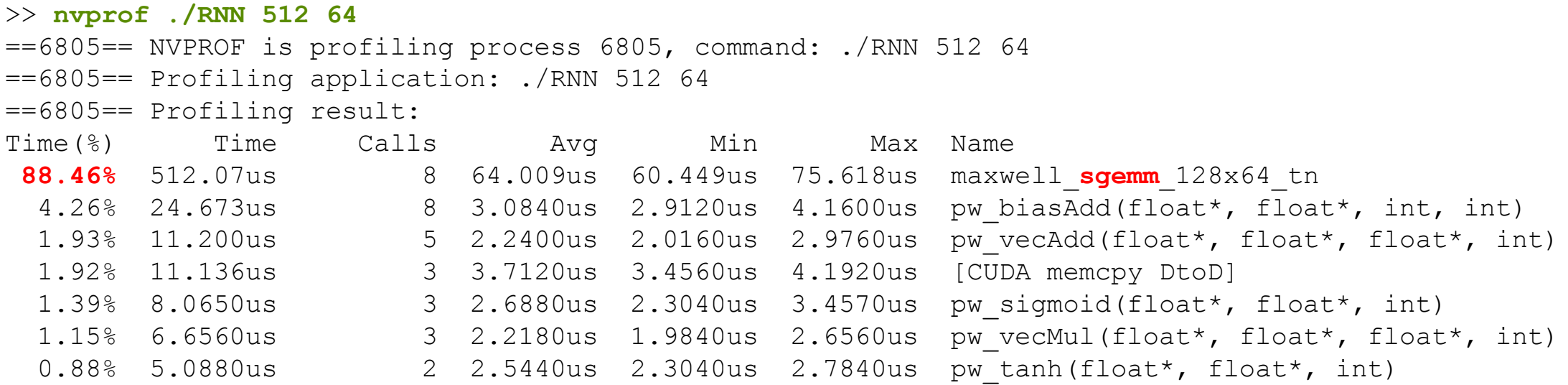

### LSTM Profile Using nvvp

- Can run interactively
- Or use nvprof -o a.nvp and import file

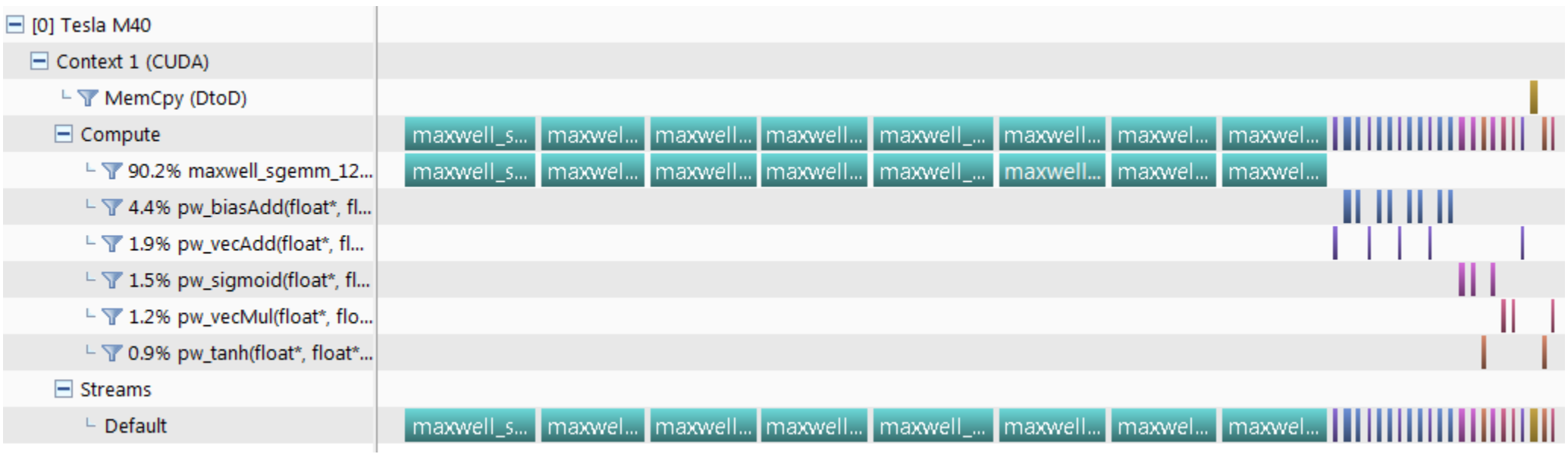

Back of the envelope

- SGEMM is a well known operation
- With the inputs chosen each should perform about 33 million floating point operations
- 33 million /  $64us = -516$  GFLOPs.
	- GPU can do ~6000 GFLOPs!
- What is wrong?

What is wrong?

- Collect performance metrics:
	- Either via nyprof --analysis-metrics ...
	- Or interactively
- A lot of information available
	- Guided analysis helps filter this down
	- Leads me to: "Optimization: Increase the number of blocks executed by the kernel."
	- Expose more parallelism!

Improvement #1

 $[A_1][h] = [y_1]$  $[A_2][h] = [y_2]$  $[A_3][h] = [y_3]$  $[A_4][h] = [y_4]$  $A \mid [h] =$ 

• As our matrix operations share inputs we can combine them

Improvement #1

### Before:

Time(%) Time Calls Avg Min Max Name 88.46% **512.07us** 8 64.009us 60.449us 75.618us maxwell\_sgemm\_128x64\_tn

### After:

Time(%) Time Calls Avg Min Max Name 75.97% **213.19us** 2 106.59us 104.90us 108.29us maxwell\_sgemm\_128x64\_tn

### SGEMM Performance Improvement #2

- We are still doing two independent matrix products
	- We can combine them
	- Or compute them simultaneously

$$
\begin{bmatrix} A_1 \\ A_2 \\ A_3 \\ A_4 \end{bmatrix} \quad [\text{h}] = \begin{bmatrix} \text{h} \\ \text{v} \\ \text{v} \\ \text{h} \end{bmatrix} \quad \qquad \begin{bmatrix} B_1 \\ B_2 \\ B_3 \\ B_4 \end{bmatrix} \quad [\text{i}] = \begin{bmatrix} \text{v} \\ \text{v} \\ \text{v} \\ \text{h} \end{bmatrix}
$$

### SGEMM Performance Improvement #2

- We are still doing two independent matrix products
	- We can combine them
	- **Or compute them simultaneously**

$$
\begin{bmatrix} A_1 \\ A_2 \\ A_3 \\ A_4 \end{bmatrix} \quad [\mathsf{h}] = \begin{bmatrix} \mathsf{h} \\ \mathsf{v} \\ \mathsf{h} \end{bmatrix} \quad \mathsf{v} \quad \begin{bmatrix} B_1 \\ B_2 \\ B_3 \\ B_4 \end{bmatrix} \quad [\mathsf{i}] = \begin{bmatrix} \mathsf{z} \\ \mathsf{z} \\ \mathsf{z} \\ \mathsf{z} \end{bmatrix}
$$

### Matrix overlapping

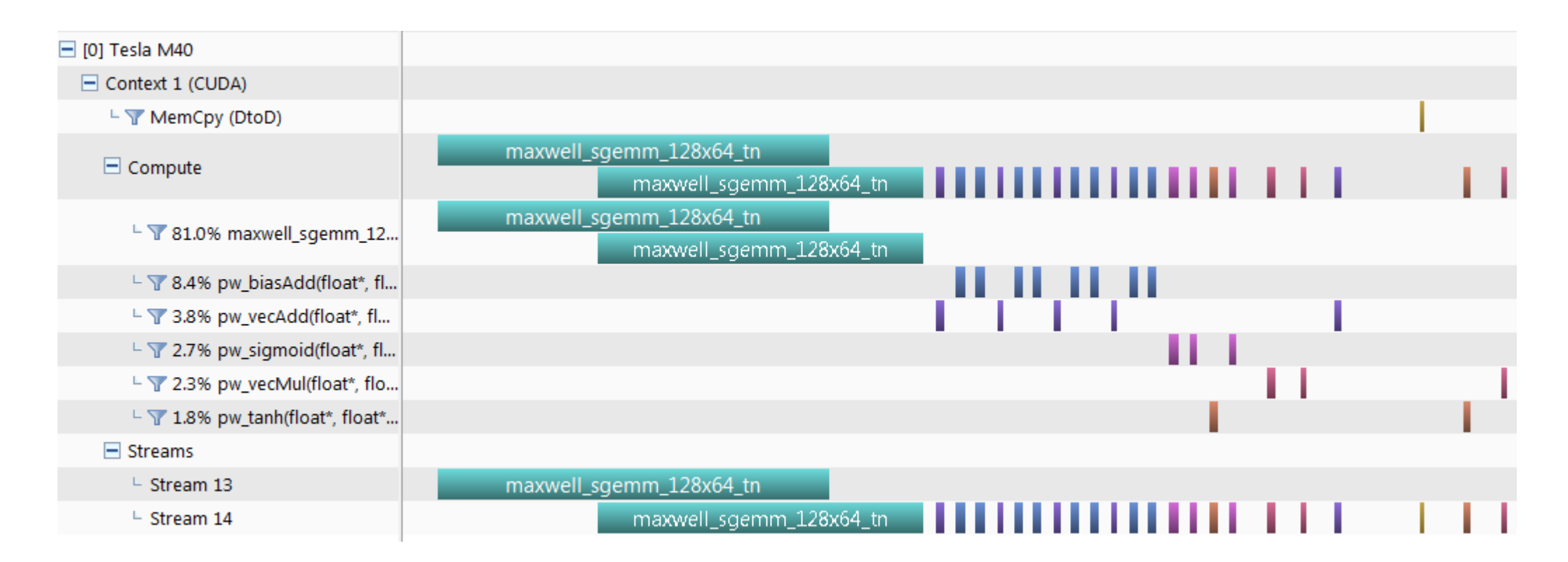

## Final optimization

### Fuse element-wise operations

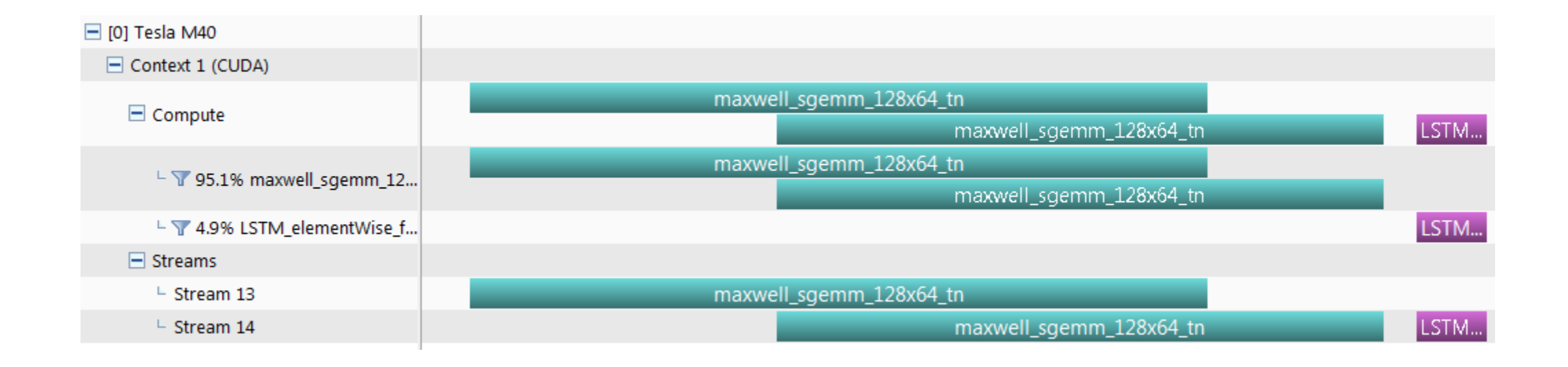

### **LSTM Performance**

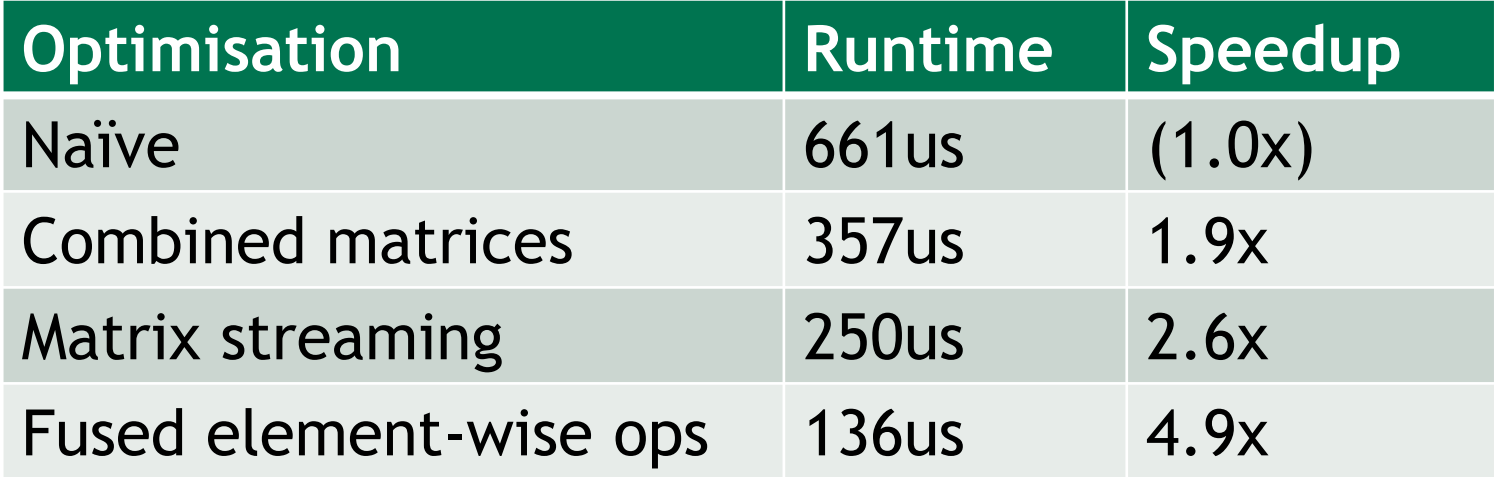

### Profiling 5x performance improvement

- $\triangleright$  Profiling helped to quickly identify the slow parts
- It showed that SGEMM was underusing the GPU
	- $\triangleright$  This was fixed by exposing more parallelism
- It showed that the pointwise operations were taking a significant proportion of our runtime
	- $\triangleright$  This was fixed by fusing them

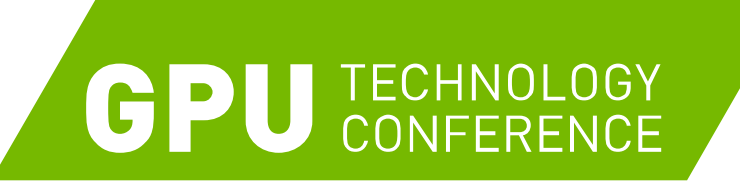

**April 4-7, 2016 | Silicon Valley | #GTC16 [www.gputechconf.com](http://www.gputechconf.com/)**

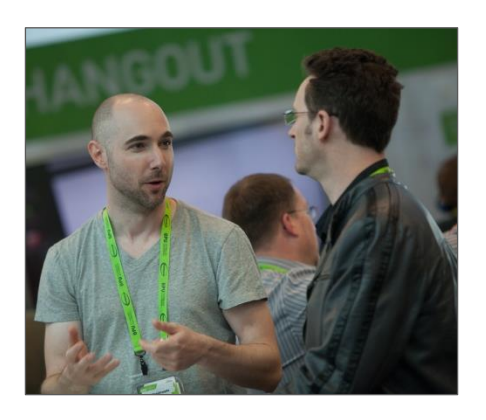

#### **CONNECT**

[Connect with technology](http://www.gputechconf.com/attend/who-attends)  experts from NVIDIA and other leading organizations

### **LEARN**

[Gain insight and hands-on](http://www.gputechconf.com/attend/sessions)  training through the hundreds of sessions and research posters

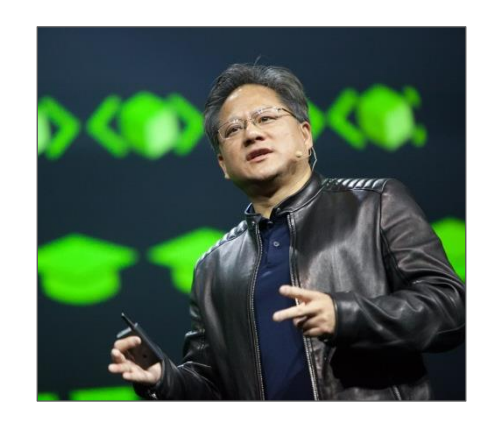

### **DISCOVER**

See how GPU technologies are creating amazing breakthroughs in important fields such as deep learning

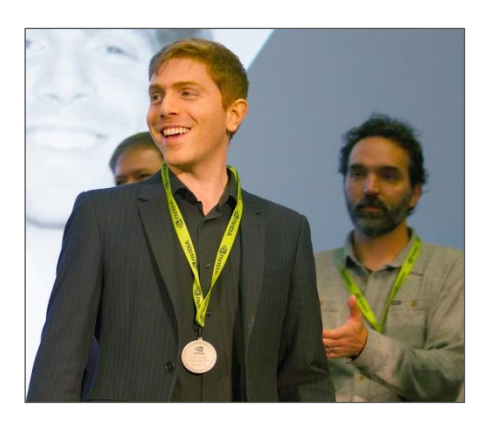

### **INNOVATE**

Hear about disruptive innovations as early-stage companies and startups present their work

The world's most important event for GPU developers